# **ICN en seconde : Enseignement d'exploration d'informatique et création numérique**

# **Présentation**

- [|Programme publié au BO n°31 du 27 août 2015](https://siocours.lycees.nouvelle-aquitaine.pro/lib/exe/fetch.php/icn/ensel7386_annexe_455943.pdf)
- [Présentation](https://siocours.lycees.nouvelle-aquitaine.pro/doku.php/icn/presentation)
- [Préambule](https://siocours.lycees.nouvelle-aquitaine.pro/doku.php/icn/preambule)
- [Objectifs](https://siocours.lycees.nouvelle-aquitaine.pro/doku.php/icn/objectifs)
- [Démarche](https://siocours.lycees.nouvelle-aquitaine.pro/doku.php/icn/demarche)
- [Présentation ICN 2017 avec Prezi](http://prezi.com/eigfuoxeqbwo/?utm_campaign=share&utm_medium=copy&rc=ex0share)

# **Les activités**

• [Présentation ICN](https://siocours.lycees.nouvelle-aquitaine.pro/lib/exe/fetch.php?tok=cbd342&media=https%3A%2F%2Fdocs.google.com%2Fpresentation%2Fd%2F1YoGsZV4JSfAw6SGqnHjG-nuMYhESVxG3Kt7DZgwHahE%2Fedit)

### **Les usages du numérique**

- [Activité : Mes usages du numérique](https://siocours.lycees.nouvelle-aquitaine.pro/doku.php/icn/2nde/usageinformatique)
- [Activité : Les métiers du numérique](https://siocours.lycees.nouvelle-aquitaine.pro/doku.php/icn/2nde/metiernumerique)
- [Bien gérer ses mots de passe](https://siocours.lycees.nouvelle-aquitaine.pro/doku.php/icn/2nde/motdepasse)

### **Apprendre à programmer**

- [Activité Code.org : un site pour apprendre à programmer](https://siocours.lycees.nouvelle-aquitaine.pro/doku.php/icn/code)
- [Activité CodeCombat : un jeu pour apprendre à programmer](https://siocours.lycees.nouvelle-aquitaine.pro/doku.php/icn/codecombat)

### **Ordinateurs et réseau**

[Activité : le Cloud](https://siocours.lycees.nouvelle-aquitaine.pro/doku.php/icn/2nde/a_cloud)

### **Concours en informatique**

- [Concours Castor Informatique](https://siocours.lycees.nouvelle-aquitaine.pro/doku.php/icn/2nde/castor)
- [Concours Alkindi](https://siocours.lycees.nouvelle-aquitaine.pro/doku.php/icn/2nde/alkindi)

### **Le projet ICN**

• [Premier projet ICN](https://siocours.lycees.nouvelle-aquitaine.pro/doku.php/icn/2nde/projet1_accueil)

## **Créer des pages web**

- [Les langages pour créer des sites Web](https://siocours.lycees.nouvelle-aquitaine.pro/doku.php/icn/2nde/web/accueil)
- [Mini projets Web](https://siocours.lycees.nouvelle-aquitaine.pro/doku.php/icn/2nde/webminiprojet)
- [Cartographie avec OpenStreetMap et Leaflet](https://siocours.lycees.nouvelle-aquitaine.pro/doku.php/icn/2nde/cartographie/accueil)

## **Activités avec OpenStreetMap**

- [Découvrir Galiléo, le système de radionavigation développé par l'Union européenne](https://siocours.lycees.nouvelle-aquitaine.pro/doku.php/icn/2nde/gpsgalileo)
- [Découvrir OpenStreetMap](https://siocours.lycees.nouvelle-aquitaine.pro/doku.php/icn/2nde/openstreetmappresentation)
- [Activité Intégrer une carte OpenStreetMap dans une page Web](https://siocours.lycees.nouvelle-aquitaine.pro/doku.php/isn/openstreetmap1)

#### **Orientation**

- [Mes choix d'orientation](https://siocours.lycees.nouvelle-aquitaine.pro/doku.php/icn/orientation)
- [Activité : Réaliser une présentation avec Prezi](https://siocours.lycees.nouvelle-aquitaine.pro/doku.php/icn/prezy)

#### **La numérisation des informations**

- [Activité : Qu'est-ce qu'une image au format numérique ?](https://siocours.lycees.nouvelle-aquitaine.pro/doku.php/icn/image2)
- [Activité : le codage de l'information](https://siocours.lycees.nouvelle-aquitaine.pro/doku.php/icn/codageinformation1)
- [Activité : comment sont codés les textes](https://siocours.lycees.nouvelle-aquitaine.pro/doku.php/icn/codagetexte)
- [Activité : code-barres et code QR](https://siocours.lycees.nouvelle-aquitaine.pro/doku.php/icn/qrcode2)
- [Activité : jeu des métiers avec code QR](https://siocours.lycees.nouvelle-aquitaine.pro/doku.php/icn/qrcodejeumetier)

#### **Les données structurées**

- [Activité : les données au format csv](https://siocours.lycees.nouvelle-aquitaine.pro/doku.php/icn/donneescsv_01)
- [Activité : les Bases de données relationnelles](https://siocours.lycees.nouvelle-aquitaine.pro/doku.php/icn/donneesbdd_01)
- [Activité : les Bases de données relationnelles partie 2](https://siocours.lycees.nouvelle-aquitaine.pro/doku.php/icn/donneesbdd_th)
- [Activité : les Bases de données relationnelles requêtes d'agrégation](https://siocours.lycees.nouvelle-aquitaine.pro/doku.php/icn/donneesbdd_03)

### **Les activités sur la 3D**

[Les fiches de SketchUp \(logiciel pour la modélisation 3D\)](https://siocours.lycees.nouvelle-aquitaine.pro/doku.php/icn/sketchup/accueil)

#### **A venir**

- [Activité : Mettre à jour son cahier numérique \(Dokuwiki\)](https://siocours.lycees.nouvelle-aquitaine.pro/doku.php/icn/2nde/cahiernumerique)
- [Activité Code.org : mon premier programme](https://siocours.lycees.nouvelle-aquitaine.pro/doku.php/icn/code1erprog)
- [Activité Code.org : mon programme Moyenne](https://siocours.lycees.nouvelle-aquitaine.pro/doku.php/icn/codemoyenne)
- [Activité Code.org : mon programme Tennis](https://siocours.lycees.nouvelle-aquitaine.pro/doku.php/icn/codetennis)
- [Concours Castor Informatique France](https://siocours.lycees.nouvelle-aquitaine.pro/lib/exe/fetch.php/icn/2nde/castor-informatique_2016.pdf)
- [Activité Code.org : Révisions](https://siocours.lycees.nouvelle-aquitaine.pro/doku.php/icn/revision)
- [Projet : un jeu pour apprendre](https://siocours.lycees.nouvelle-aquitaine.pro/doku.php/icn/projet1)
- [Activité Code.org : les variables](https://siocours.lycees.nouvelle-aquitaine.pro/doku.php/icn/codeorg/variable)
- [Activité Code.org : exercices avec les variables](https://siocours.lycees.nouvelle-aquitaine.pro/doku.php/icn/codeorg/exercicevariable)
- [Lire une vidéo sur Internet](https://docs.google.com/presentation/d/1L0VWt1J-uXdoQwclf5U2TugPHfuFDeHUTvkGj3OxX30/edit?usp=sharing)
- [Activité Code.org : la codification des couleurs dans les images](https://siocours.lycees.nouvelle-aquitaine.pro/doku.php/icn/codeorg/imagecouleur)
- [Activité Code.org : je dessine des formes](https://siocours.lycees.nouvelle-aquitaine.pro/doku.php/icn/codeorg/dessiner)
- [C'est quoi le Cloud ?](https://docs.google.com/presentation/d/1EiN2GDuZvO007zLmqMYbrWgdzbn_jZRvSvSnuf53Cpo/edit?usp=sharing)

# **L'environnement numérique de travail**

[Cahiers numériques](http://ppe.btssio.ac-limoges.fr/doku.php?id=icn:accueil)

#### **Les activités sur la 3D**

[Les fiches d'Openspace3d \(logiciel de création d'applications de réalité virtuelle\)](https://siocours.lycees.nouvelle-aquitaine.pro/doku.php/icn/openspace3d/accueil)

[note\\_exercice\\_confinement\\_17\\_10\\_2016.pdf](https://siocours.lycees.nouvelle-aquitaine.pro/lib/exe/fetch.php/icn/2nde/note_exercice_confinement_17_10_2016.pdf)

# **Archives**

- [Les activités ICN seconde de l'année scolaire 2015-2016](https://siocours.lycees.nouvelle-aquitaine.pro/doku.php/icn/accueil)
- [Présentation ICN 2016 avec Prezi](http://prezi.com/v2oe_igjkwfg/?utm_campaign=share&utm_medium=copy)

From: <https://siocours.lycees.nouvelle-aquitaine.pro/>- **Les cours du BTS SIO**

Permanent link: **<https://siocours.lycees.nouvelle-aquitaine.pro/doku.php/icn/2nde/accueil>**

Last update: **2019/04/01 14:32**

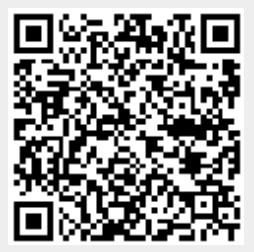